## **Virus Machines: Tutorial on the Formal Framewok Antonio Ramírez de Arellano Marrero 20th BWMC & 1st Int. Workshop on Virus Machines**

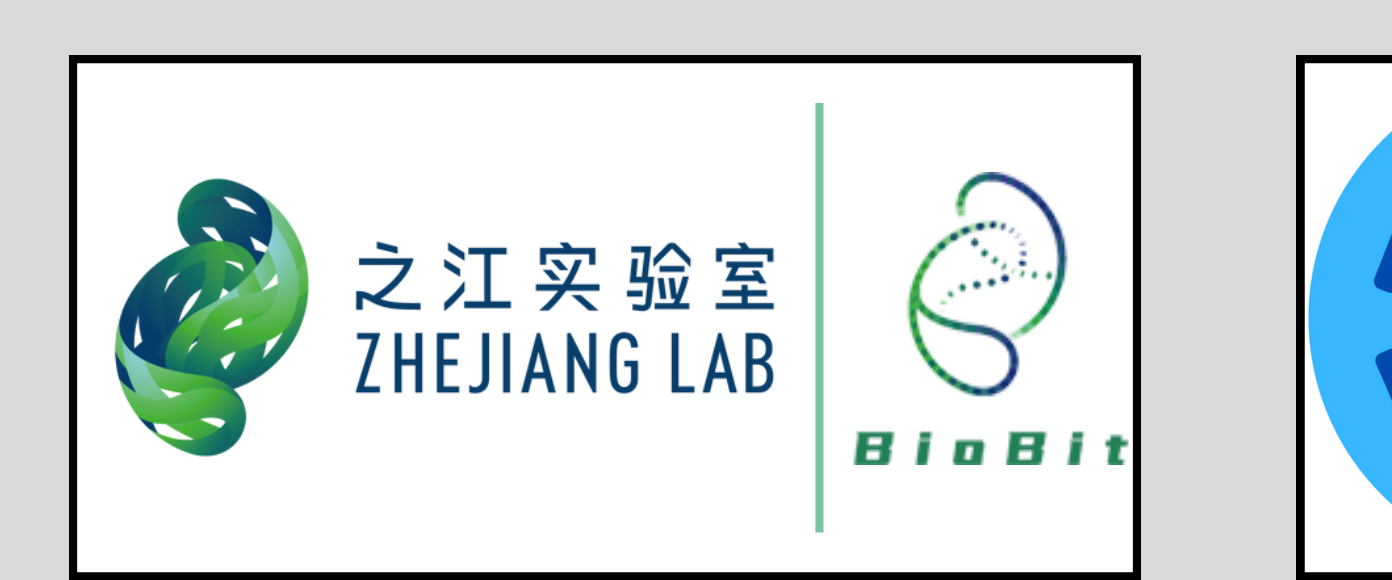

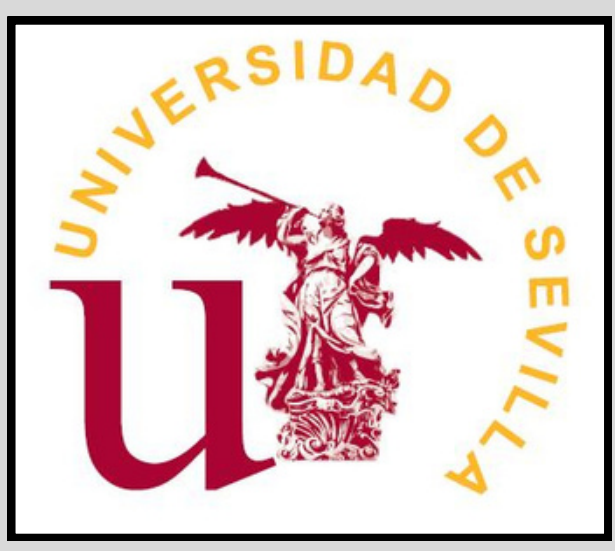

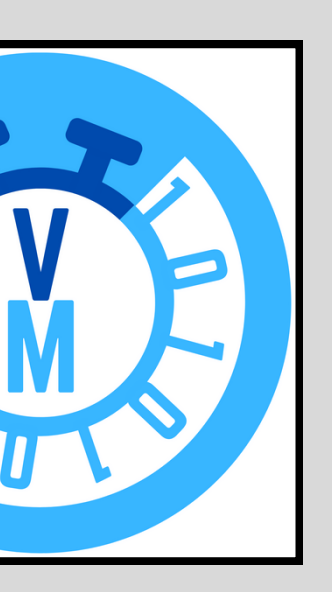

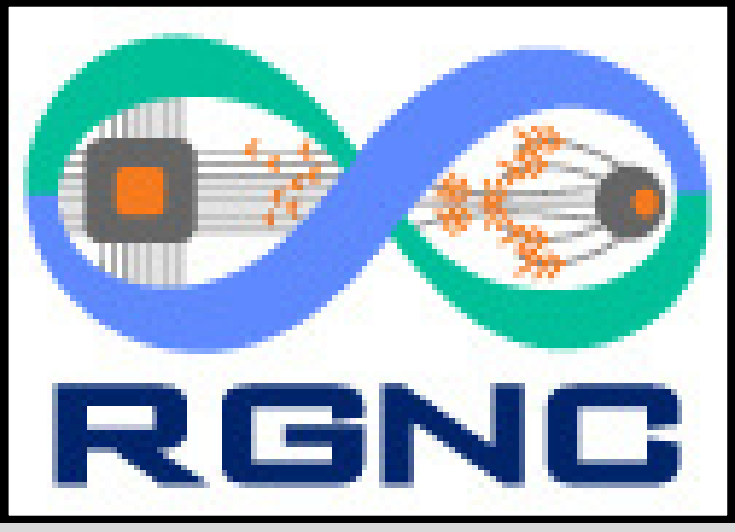

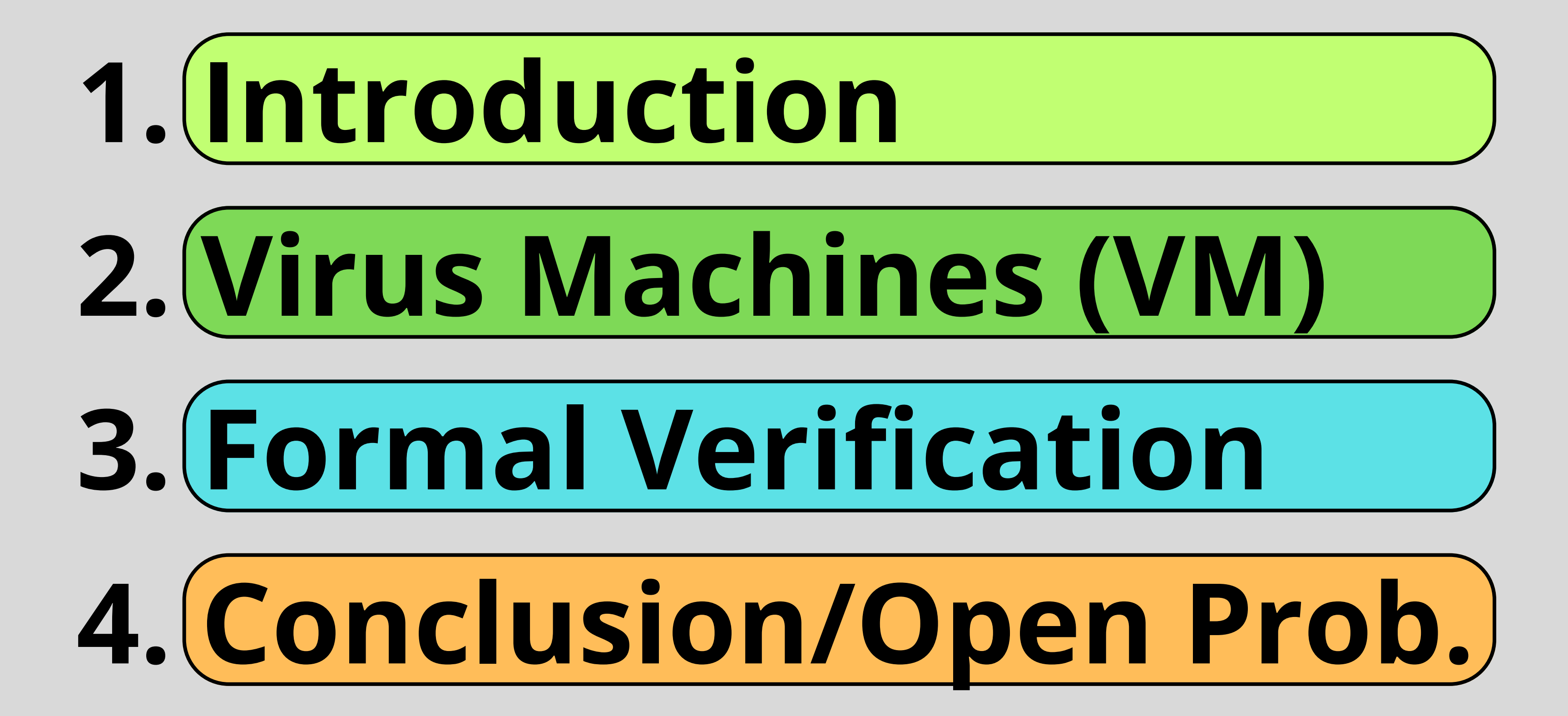

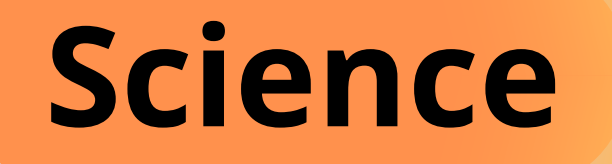

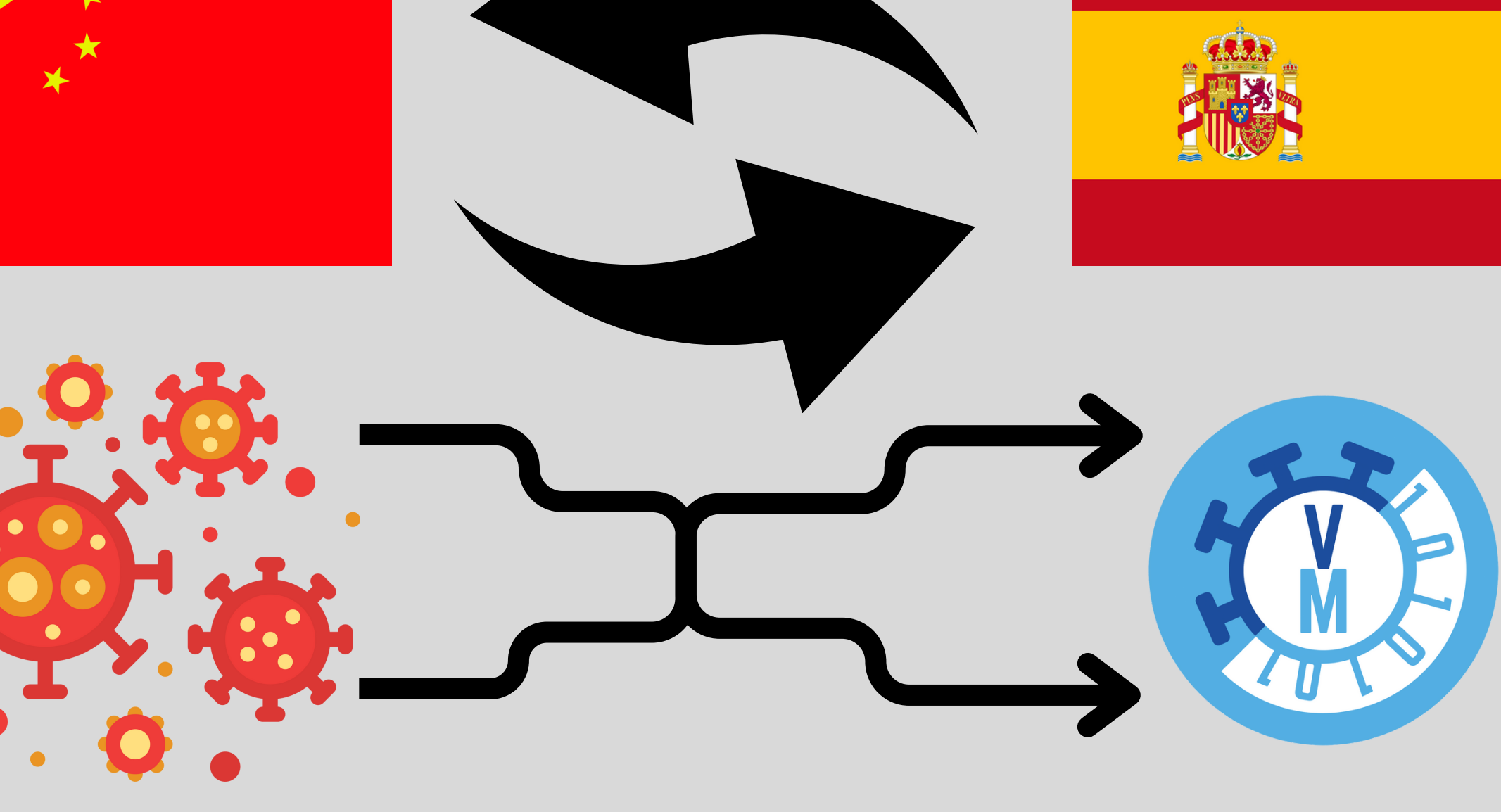

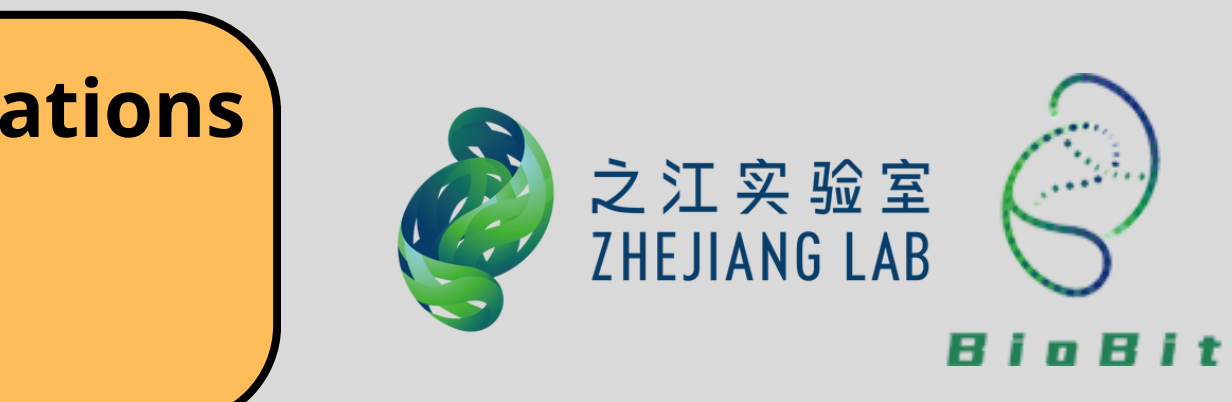

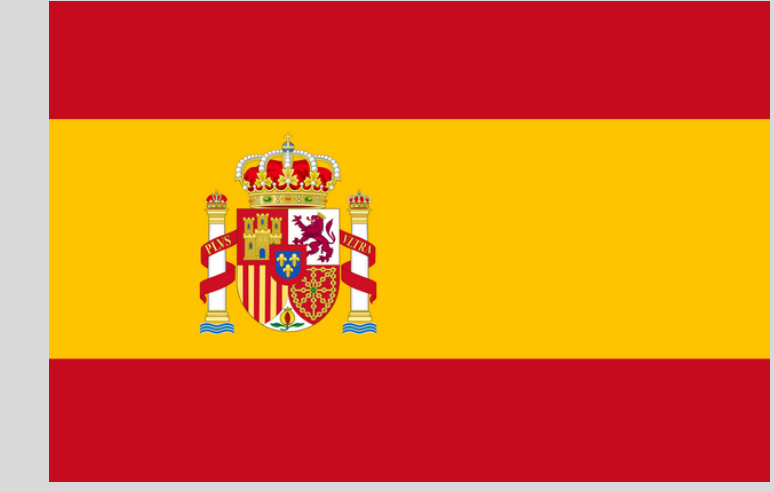

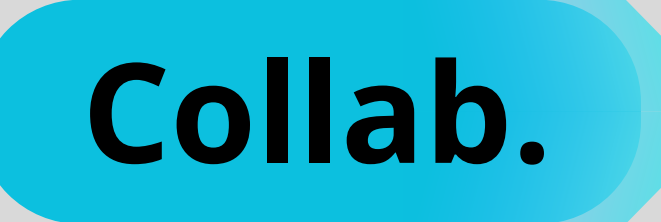

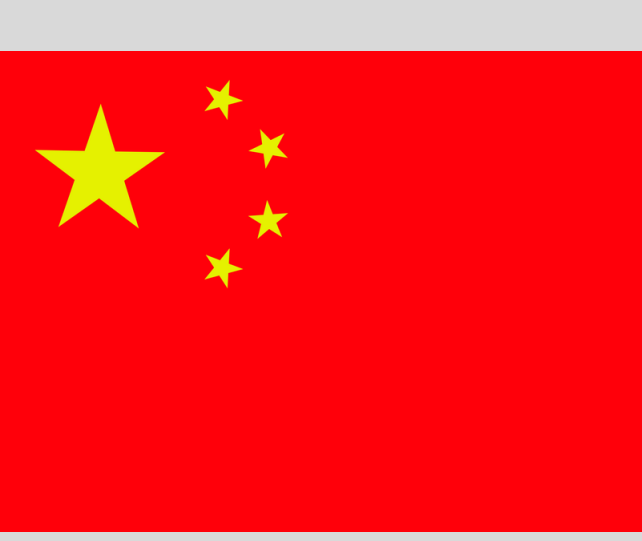

#### **Proyect**

#### **Virus Machines: Theory and Applications Zhejiang Lab BioBit Program (Grant No. 2022BCF05)**

### **Natural Computing**

#### **Biological Inspiration**

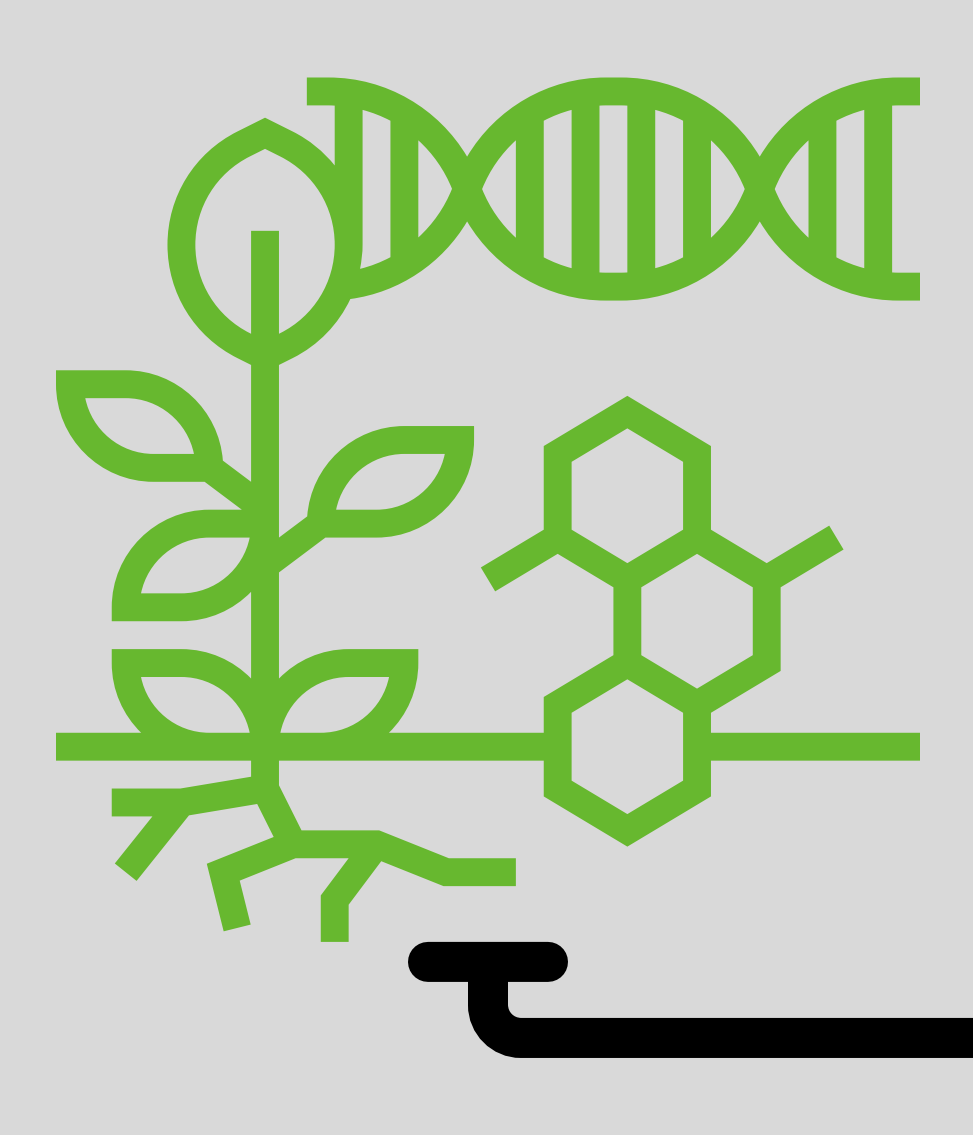

# **Computing models implementations**

**Computing Paradigms**

#### **Bio-inspiration: Viruses**

#### **Simple**

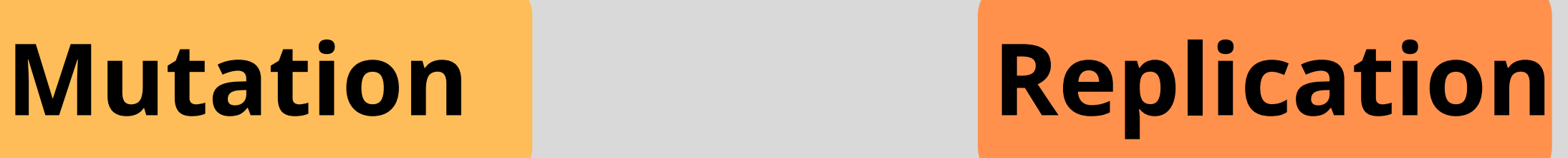

**Power**

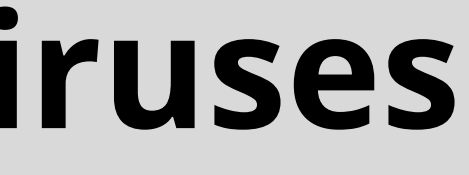

## **2. Virus Machines**

## $\Pi$  **=** (Γ, H, I, D<sub>H</sub>, D<sub>,</sub> G<sub>c</sub>, n<sub>1</sub>, ..., n<sub>p</sub>, i<sub>1</sub>, h<sub>out</sub>)

## $\Pi = (\Gamma, H, I, D, D, G, B, \mathbf{n}_1, \dots, \mathbf{n}_p, I, h, \text{ and } I$ **Singleton Alphabet**

## **Π = (Γ,H,I,D ,D ,G ,n ,...,n ,i ,h ) <sup>H</sup> <sup>I</sup> <sup>C</sup> <sup>1</sup> <sup>p</sup> <sup>1</sup> out Singleton Alphabet p Hosts**

## **Π = (Γ,H,I,D ,D ,G ,n ,...,n ,i ,h ) <sup>H</sup> <sup>I</sup> <sup>C</sup> <sup>1</sup> <sup>p</sup> <sup>1</sup> out Singleton Alphabet Instructionsp Hosts**

## **Π = (Γ,H,I,D ,D ,G ,n ,...,n ,i ,h ) <sup>H</sup> <sup>I</sup> <sup>C</sup> <sup>1</sup> <sup>p</sup> <sup>1</sup> out Singleton Alphabet Instructionsp Hosts**

## **Π = (Γ,H,I,D ,D ,G ,n ,...,n ,i ,h ) <sup>H</sup> <sup>I</sup> <sup>C</sup> <sup>1</sup> <sup>p</sup> <sup>1</sup> out Singleton Alphabet Instructions p Hosts GraphHost**

#### **Π = (Γ,H,I,D ,D ,G ,n ,...,n ,i ,h ) I I C 1 p 1 p 1 out Singleton Alphabet Instructions Graph p Hosts GraphInstruction Channel Instruction Host**

**Graph**

## **Virus Machine of degree p,q I I C 1 p 1 out Instruction Initial viruses**

#### **Π = (Γ,H,I,D ,D ,G ,n ,...,n ,i ,h ) Singleton Alphabet Instructions Graph p Hosts Channel Instruction Host Graph**

**Graph**

## **Π = (Γ,H,I,D ,D ,G ,n ,...,n ,i ,h ) Singleton Alphabet Instructions Graph p Hosts Graph**

#### **Virus Machine of degree p,q I C 1 p 1 out H Instruction Initial Channel Instruction Instruction viruses Initial Host Graph**

#### **Π = (Γ,H,I,D ,D ,G ,n ,...,n ,i ,h ) Singleton Alphabet Instructions Graph p Hosts Channel Instruction Graph Host Graph**

**I C 1 p 1 out H Instruction Initial viruses roment Initial Instruction Envoi-**

## **Host Graph**

#### **Inst-Chan Graph**

#### **Instruction Graph**

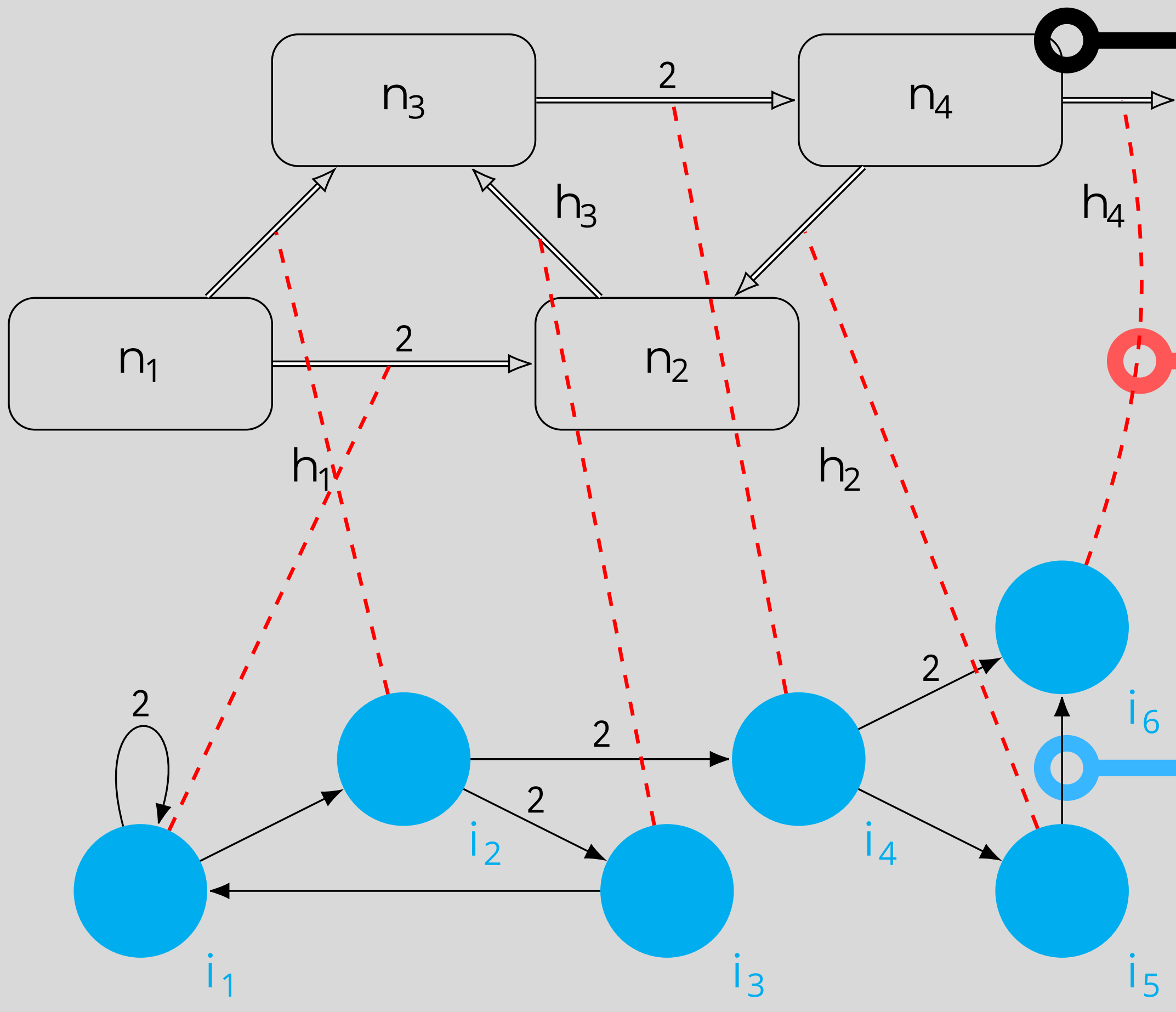

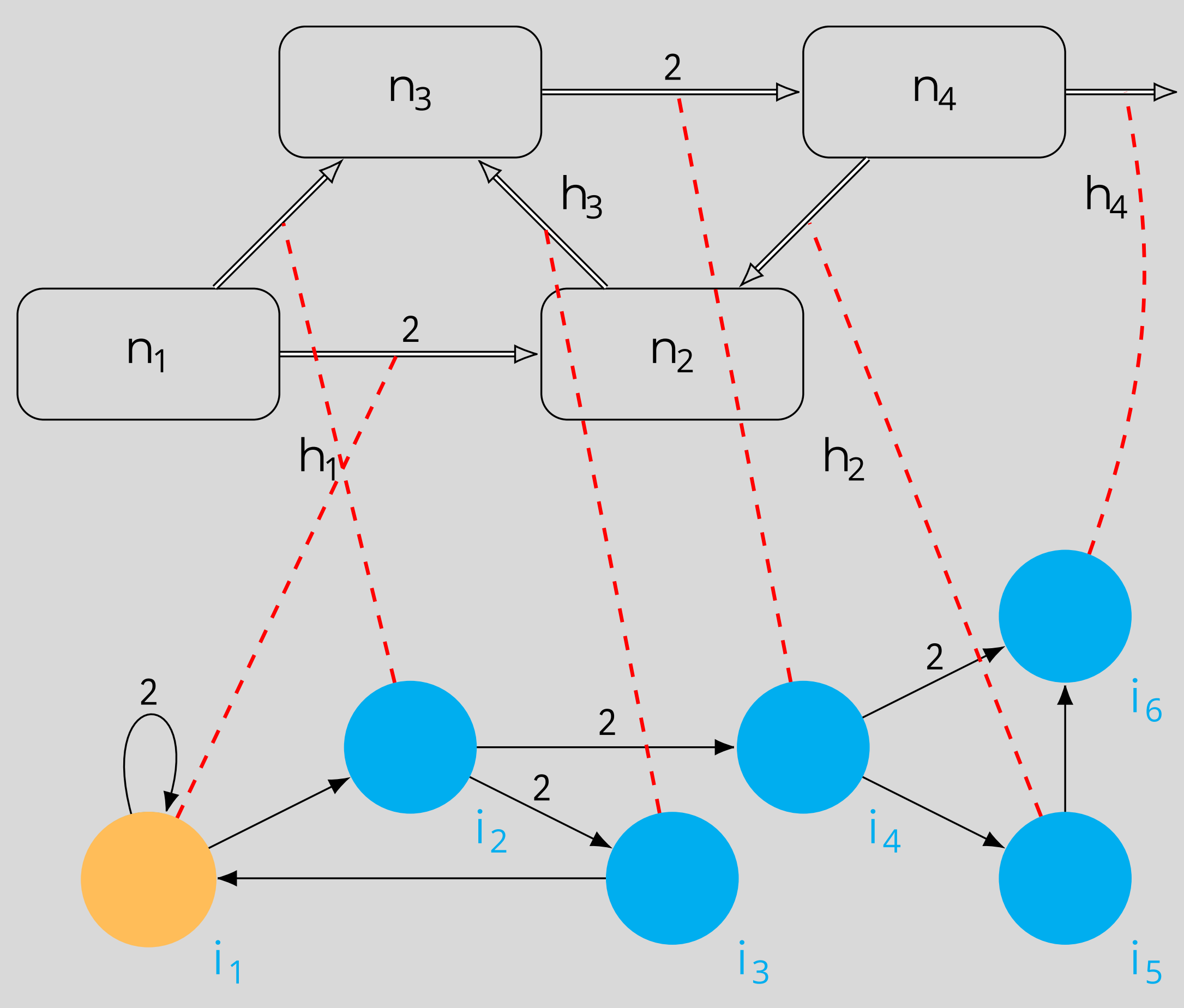

#### **Initial Configuration**

#### $C_n = (n_1, n_2, n_3, n_4, i_4, 0)$  $0$  **1 1 2 3 4 1**

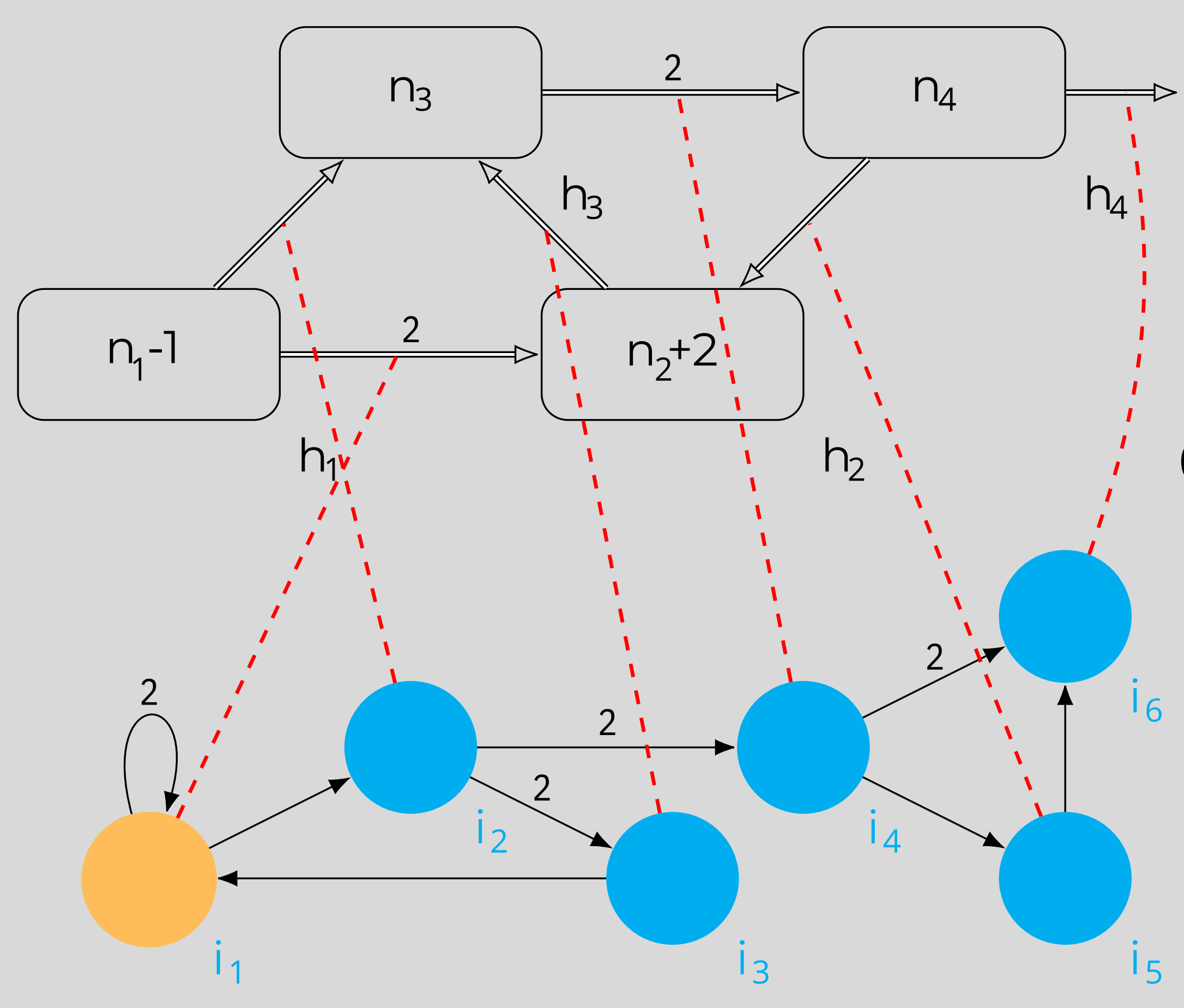

#### $C = (n - 1, n + 2, n, n + 1)$

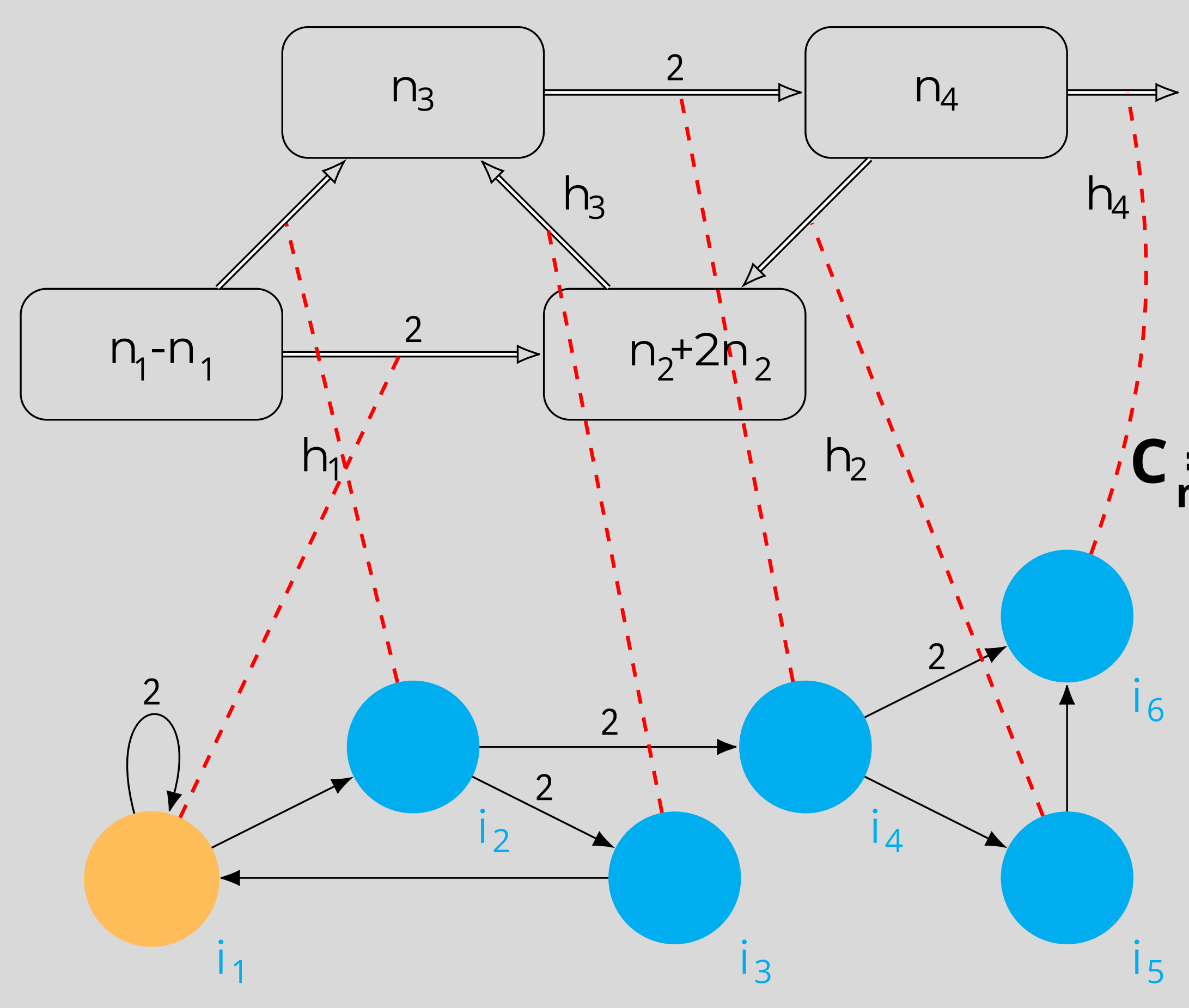

#### $C = (n_1 - n_1, n_2 + 2n_2, n_3, n_4, i_1, 0)$

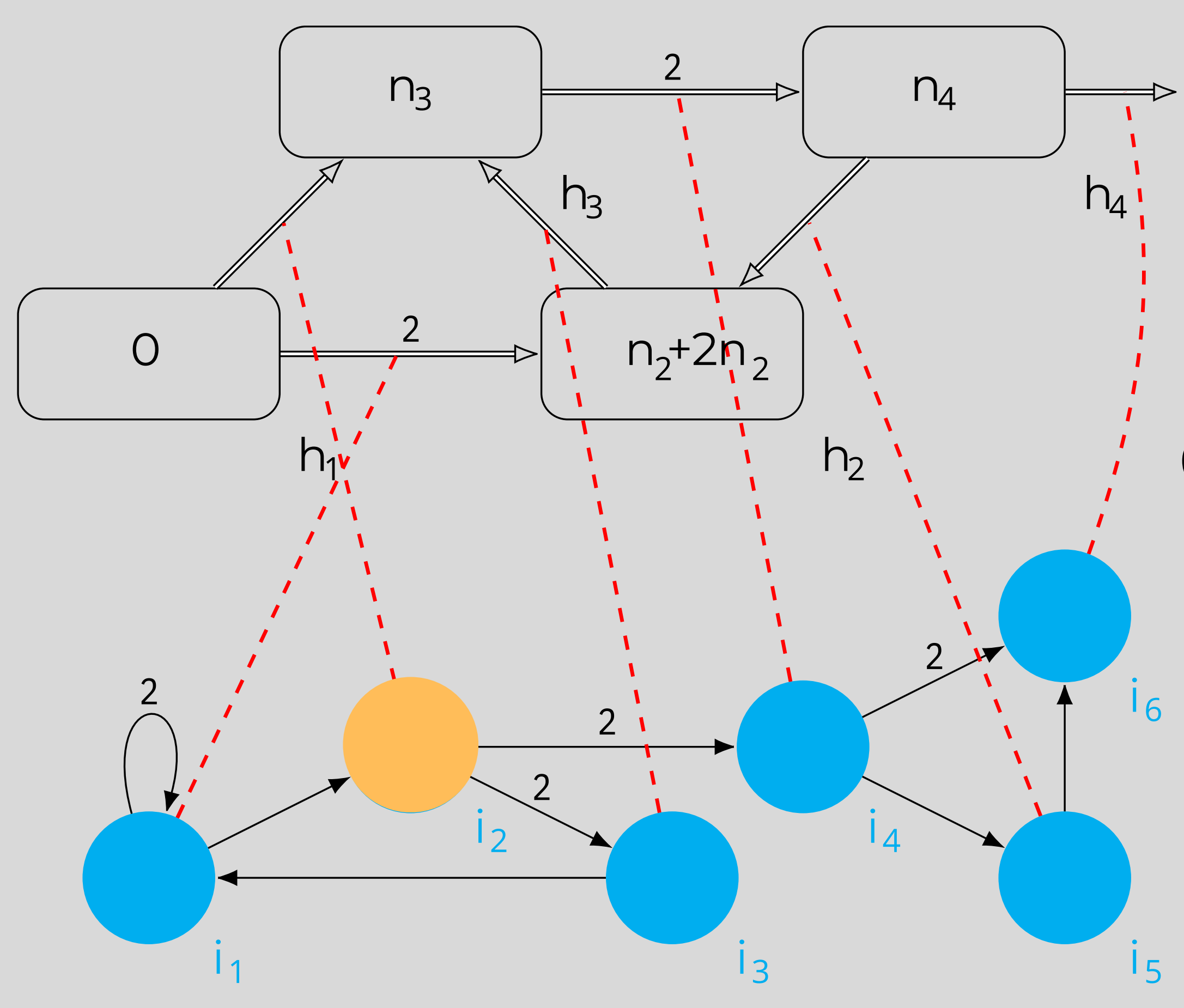

#### $C = (0, n, +2n, n, n, i, 0)$  $n+1$   $2$   $2$   $1$   $1$   $3$   $4$   $2$ **1**

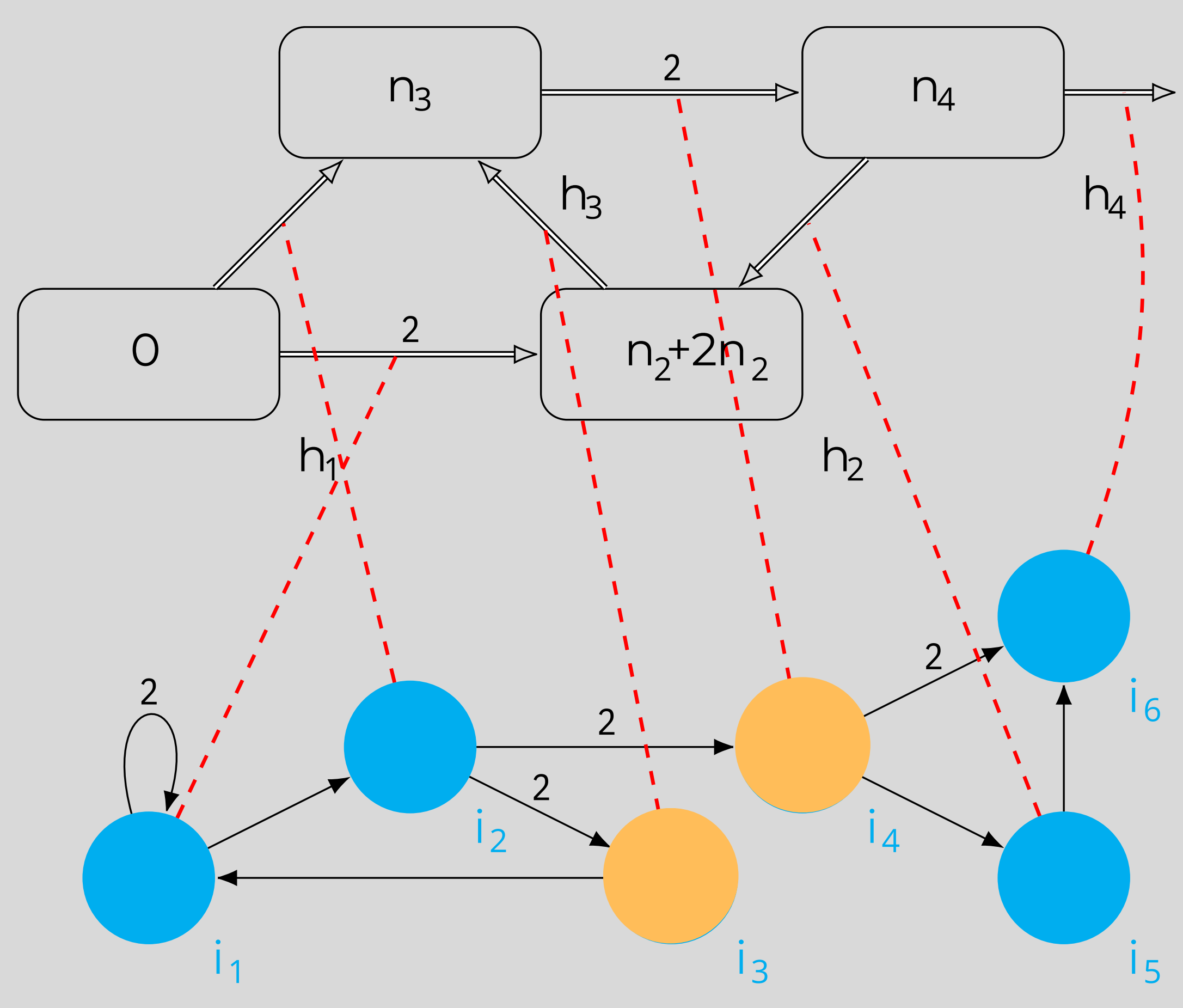

#### $C = (0, n_1 + 2n_1, n_2, n_1, n_3, 0)$  $C = (0, n_{1} + 2n_{1}, n_{3}, n_{4}, 0)$

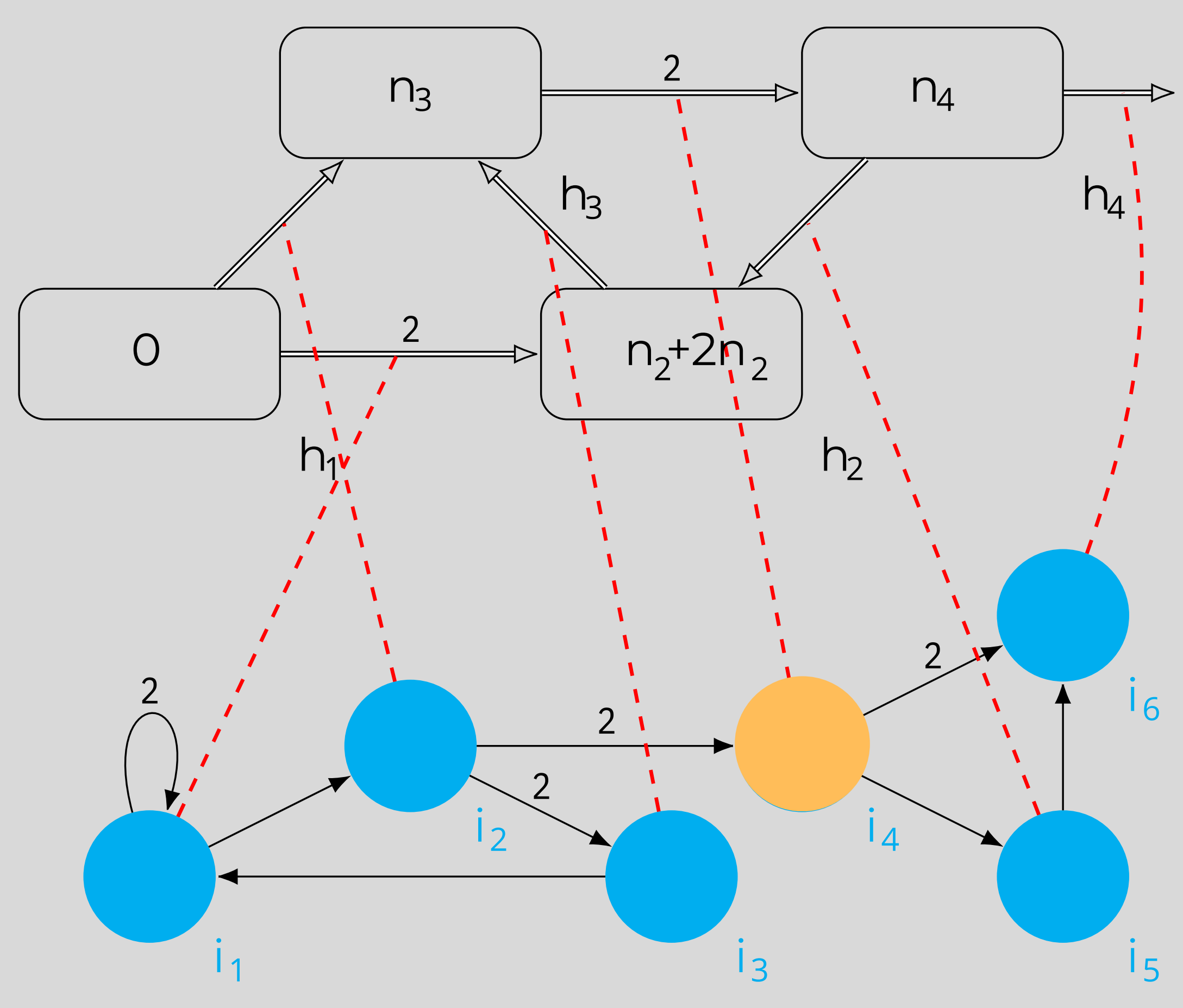

#### $C = (0, n_1 + 2n_1, n_2, n_4, i_4, 0)$

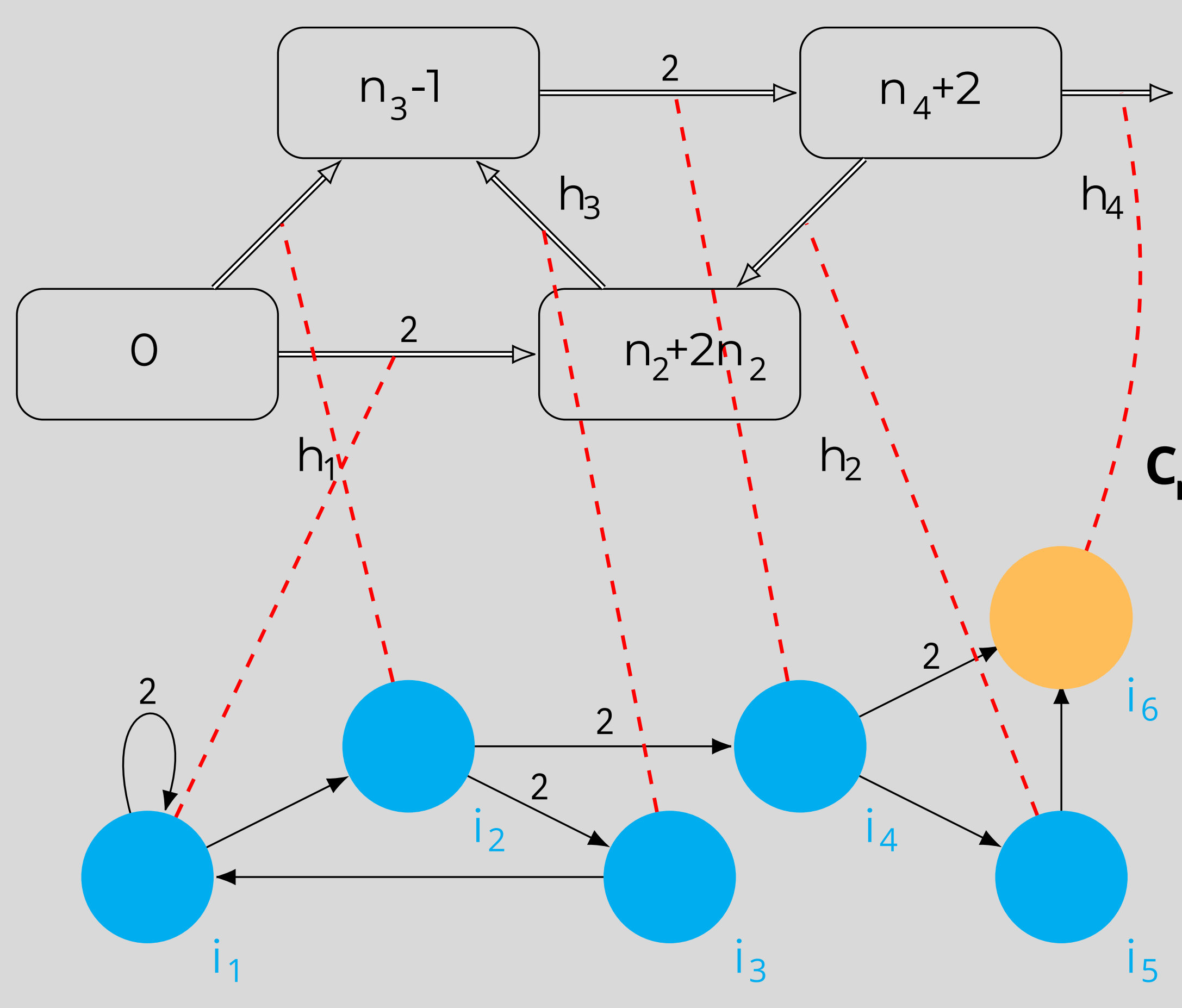

#### $C_{n+3} = (0, n_{2} + 2n_{1}, n_{3} + 1, n_{4} + 2, i_{6}, 0)$ **1**

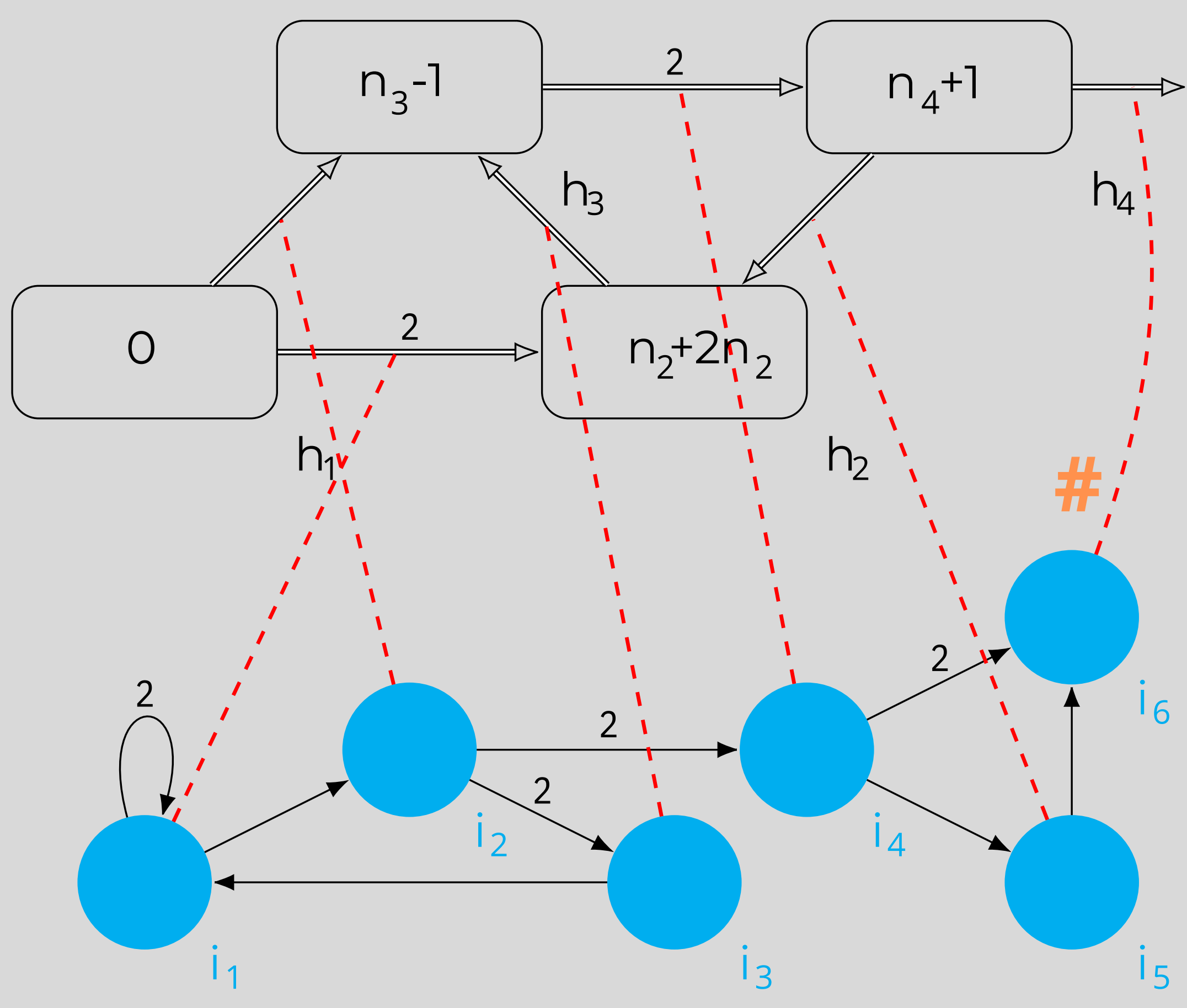

#### **Halting Configuration**

**1**

 $C = (0, n_1 + 2n_2, n_3 - 1, n_4 + 1, \#, 1)$ 

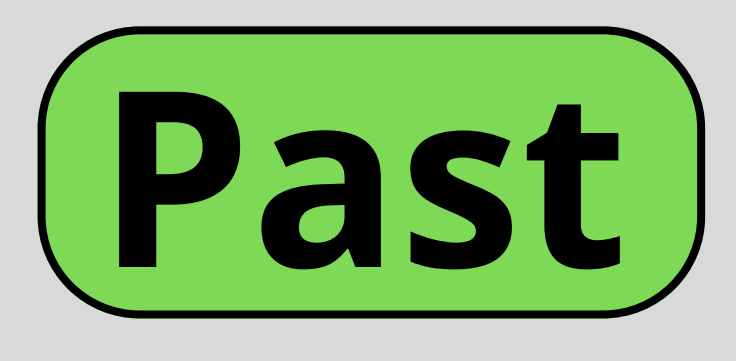

#### **Universality**

#### **Problem solving**

- -
	-
	-
- **Á. Romero-Jiménez et al.** *Generating diop. sets by* **1.** *VM***, Com. Comp. & Inf. Sc. 2015**
- 2. Å. Romero-Jiménez et al. <u>Comp. partial rec. func.</u> *by VM.* **LNCS 2015**
- **3.L. Valencia et al.** *Comuting with viruses***,** *TCS 2016*
- 
- 
- 
- **Diophantine sets 1**
- **Partial recursive functions 2**
- **Register machines 3**

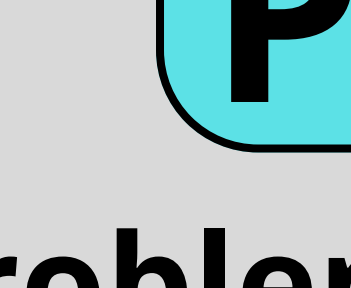

#### **Pairing functions 4 Decision problems 5 Cryptosystems 6**

 **4. A. Ramírez-de-Arellano et al.** *Using virus* *machines to compute pairing funcitons***, IJNS 2023 5. A. Ramírez-de-Arellano et al.** *Generating,* *computing and recognizing with VM***, TCS 2023 6. M. J. Pérez-Jiménez et al.** *Attacking cryptosystems**by means of VM,* **SR 2023**

## **Past Present**

## **3. Formal Verification**

#### **Virus Machine of degree p,q,r Π = (Γ,H,H ,I,D ,D ,G ,n ,...,n ,i ,h ) r H I C 1 p 1 out**  $H = \{h_1, \ldots, h_r\}$ **}**⊆**H Input**)  $($  **Initial config. of**  $\Pi$ **+(a**  $_1$ ,...,a  $_7$ )  $(a_1,..., a_r)$ ∈N<sup>r</sup>  $C_0 = (n_1 + a_1,..., n_r + a_r, n_{r+1},..., n_p i_1, 0)$ **1 r**  $(a_1,...,a_r)$  $\in$ N<sup>r</sup>

#### **A Virus Machine Π of degree p,q,r computes the partial function f : -N N if for each x**∈**N**  $r_{\text{A}}$ **all computations of Π+x verify:**

### **Do not halt if f(x) is not defined;**

### **• Halt and the output is**  $z = f(x)$

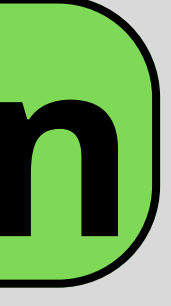

## **Definition**

## **Example. Addition**

a

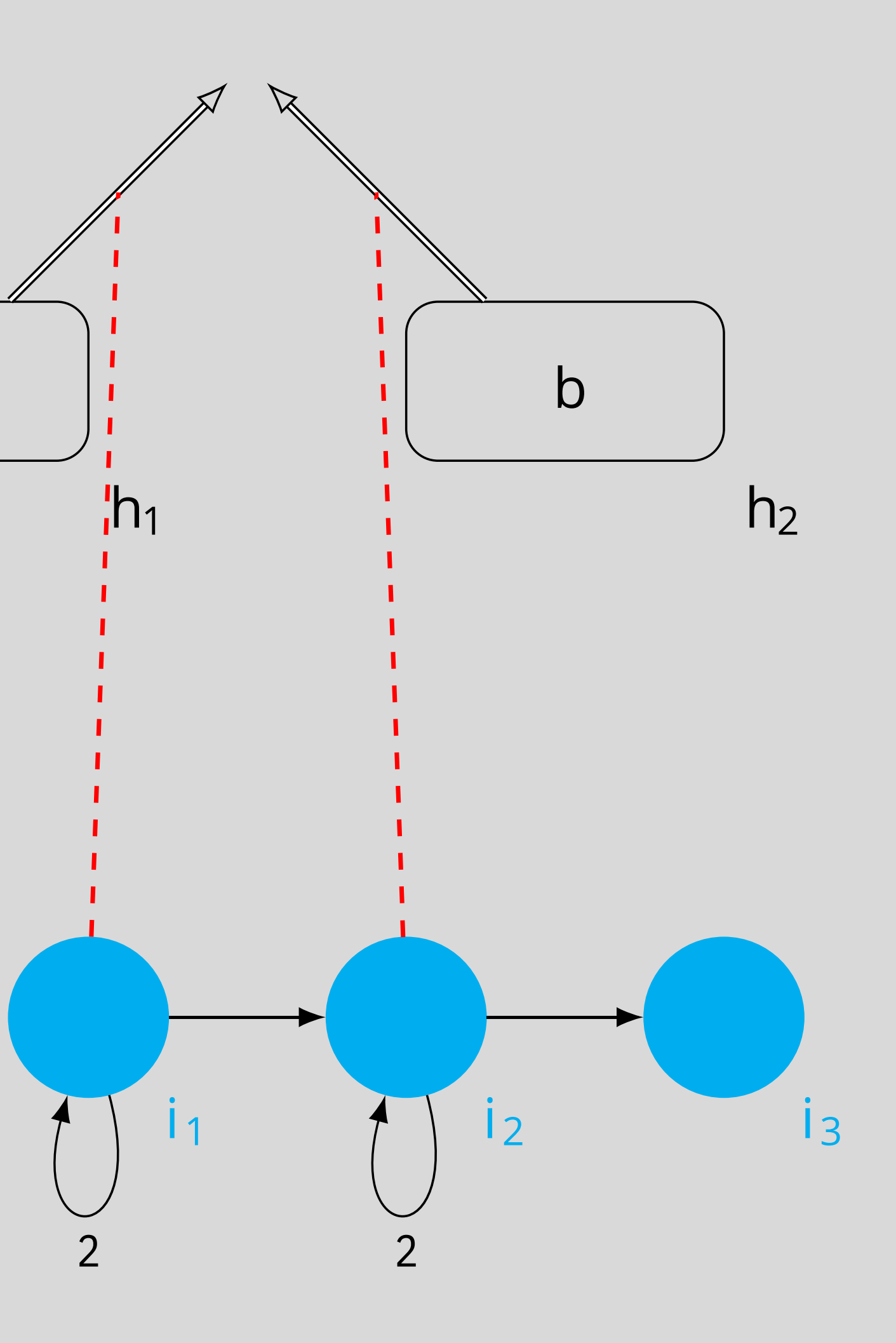

 $C_{\text{sub}} = (0,0, \#, a+b)$ **a+b+2**

**C = (0+a,0+b,i ,0) 0 1**

 $\Pi_{\text{ADD}}$ + $(a, b)$ **ADD**

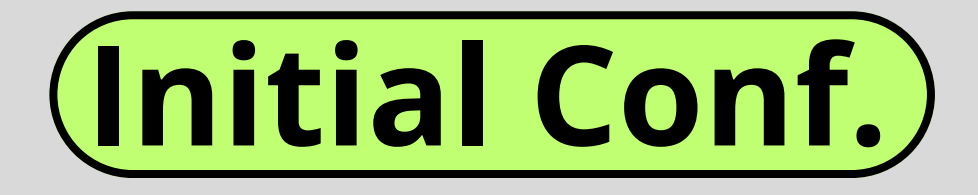

**Halting Conf.**

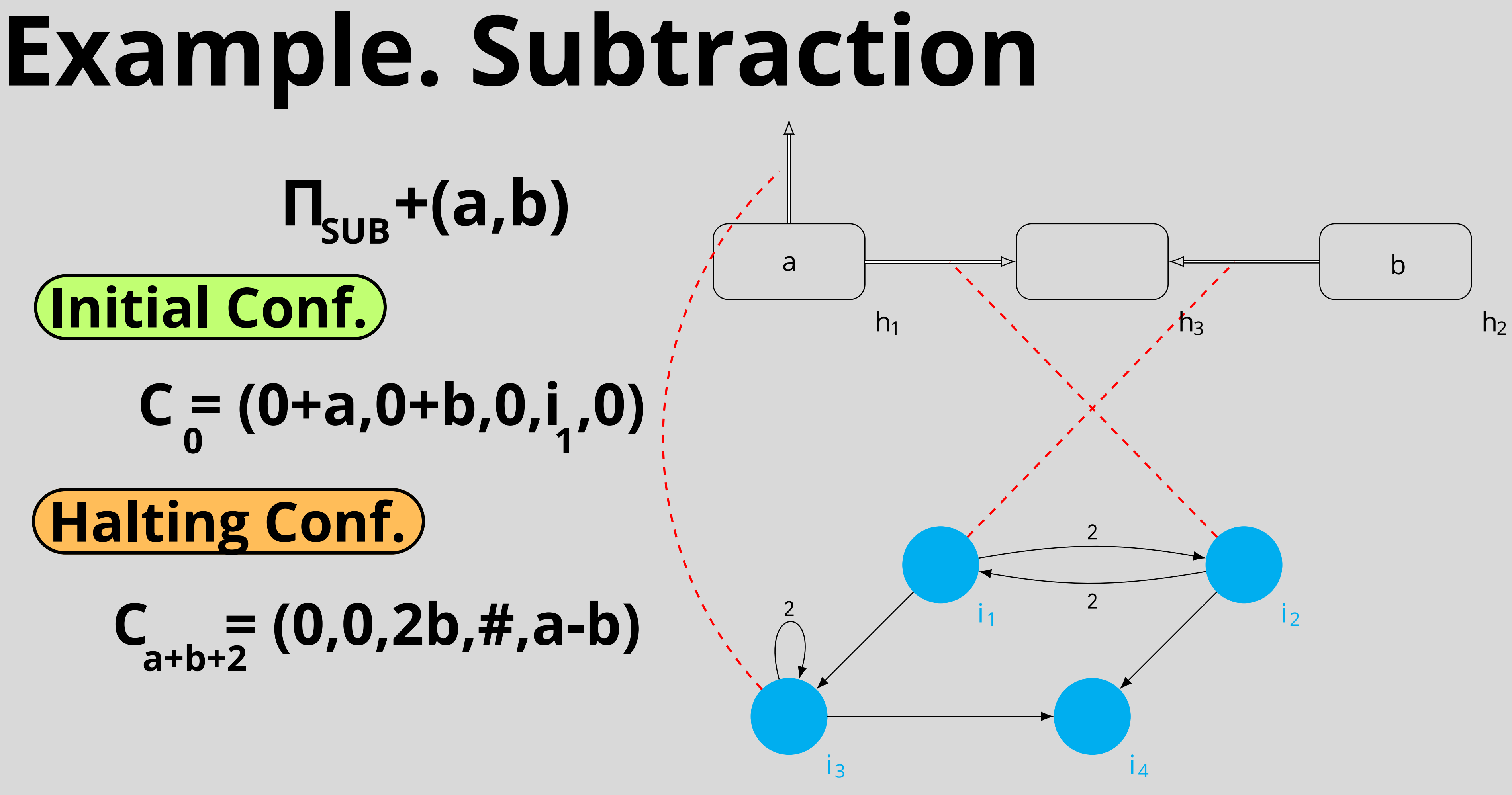

#### $\Pi_{\text{SUB}}$  +(a,b) **SUB**

- $\varphi(k) \equiv C = (a \lfloor k/2 \rfloor, b \lceil k/2 \rceil, k, i_{\text{normal}, \text{model}}(k, \eta)$ for 0 ≤ k ≤ min{2(a+1)−1,2b)} k  $\begin{bmatrix} 1 & -1 \\ 2 & -1 \end{bmatrix}$ ,  $\begin{bmatrix} 1 & -1 \\ 2 & -1 \end{bmatrix}$ ,  $\begin{bmatrix} 1 & -1 \\ 1 & -1 \end{bmatrix}$  +mod(k,2)
- $\varphi'(k) \equiv C_{2h+k}^{-1}$  ( a-b-k, 0, k, i<sub>3</sub>, k), for  $0 \le k \le a-b$

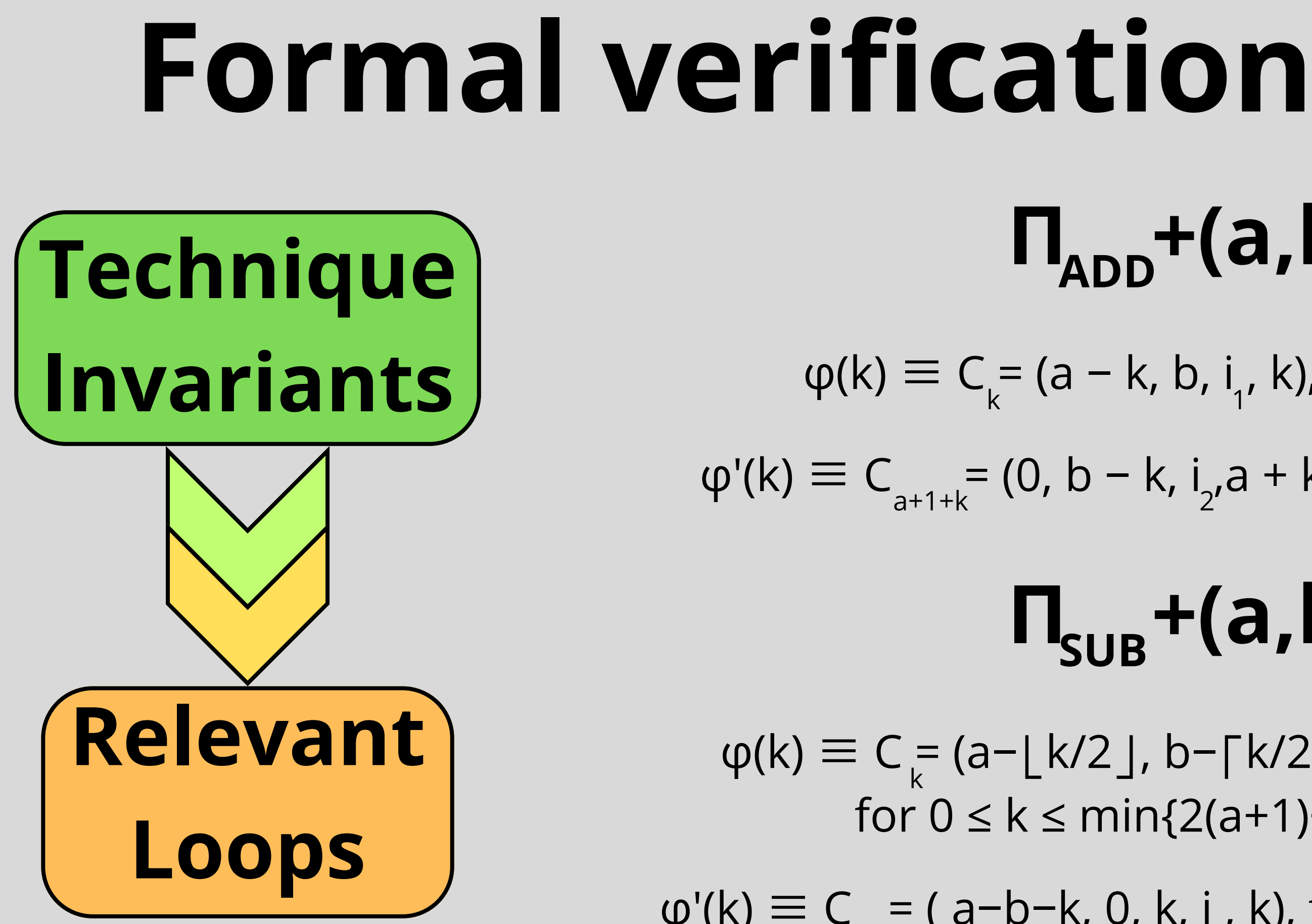

## $\Pi_{ADD}$ <sup>+</sup>(a,b)  $\varphi(k) \equiv C_{k} = (a - k, b, i_{1}, k)$ , for  $0 \le k \le a$  $k$  1  $(1, 1)$

 $\varphi'(k) \equiv C_{\varphi_{11}+k} = (0, b - k, i, a + k)$ , for  $0 \le k \le b$  $a+1+k$   $2^{n}$ 

#### Example. Remainder **C = ( 0 + a , 0 + b , 0 , 0 , 0 , i , 0 ) 0 1**  $\Pi_{\rm Rem}$ + $(a,b)$  $C_{\text{other}} = (0,0,2b, \#$ ,a-b) **a + b + 2** Initial Conf. **Halting Conf. R e m** h 5  $\varphi(k)$ ≡ $C_{k_{(4h+3)}} = (a-b-k,b,0,0,b-k,i,0),$ for  $0 \le k \le \lfloor a/b \rfloor$ Invariant k ( 4 b + 3 ) 1

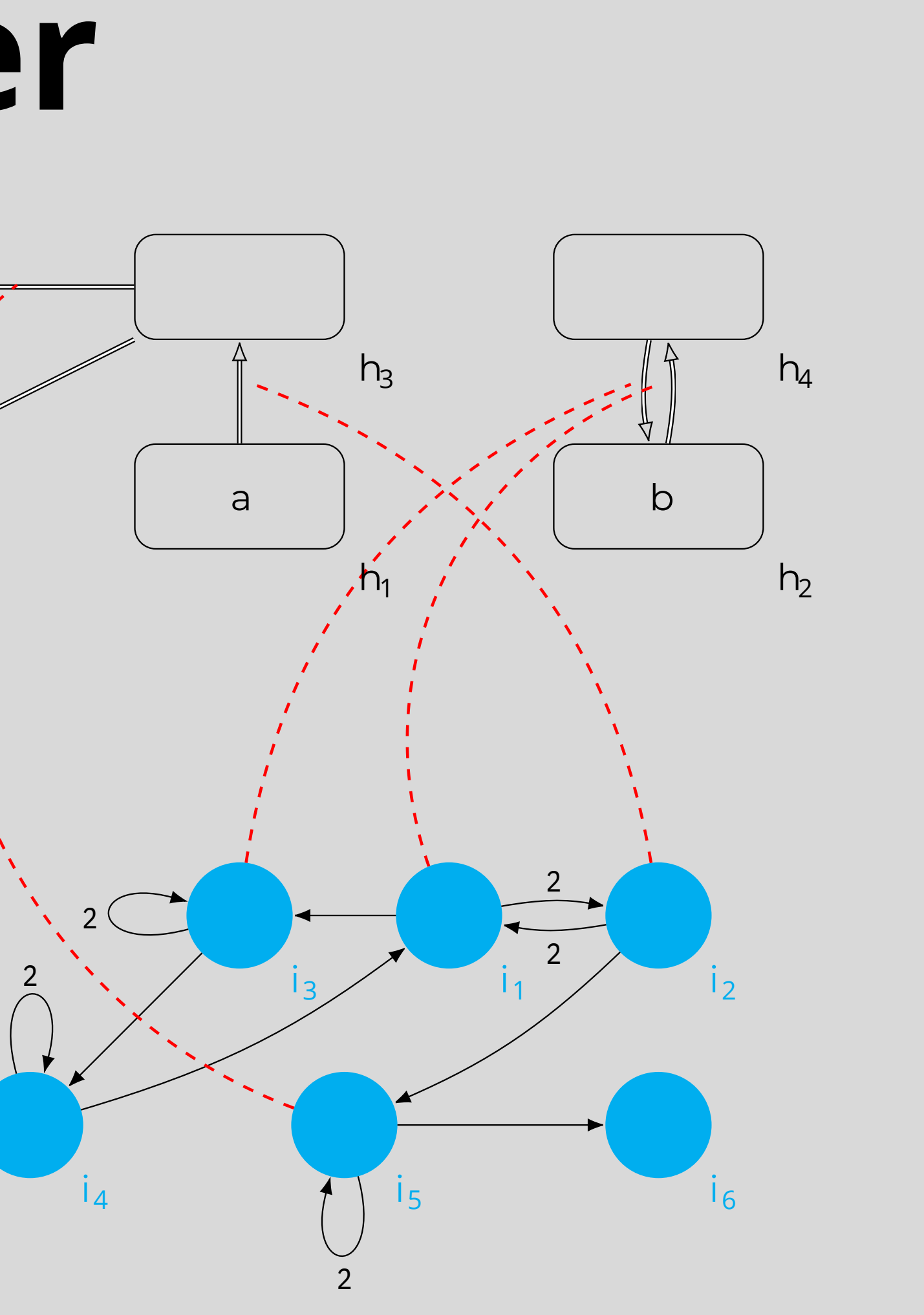

## **Example. Cantor Pairing Func.**

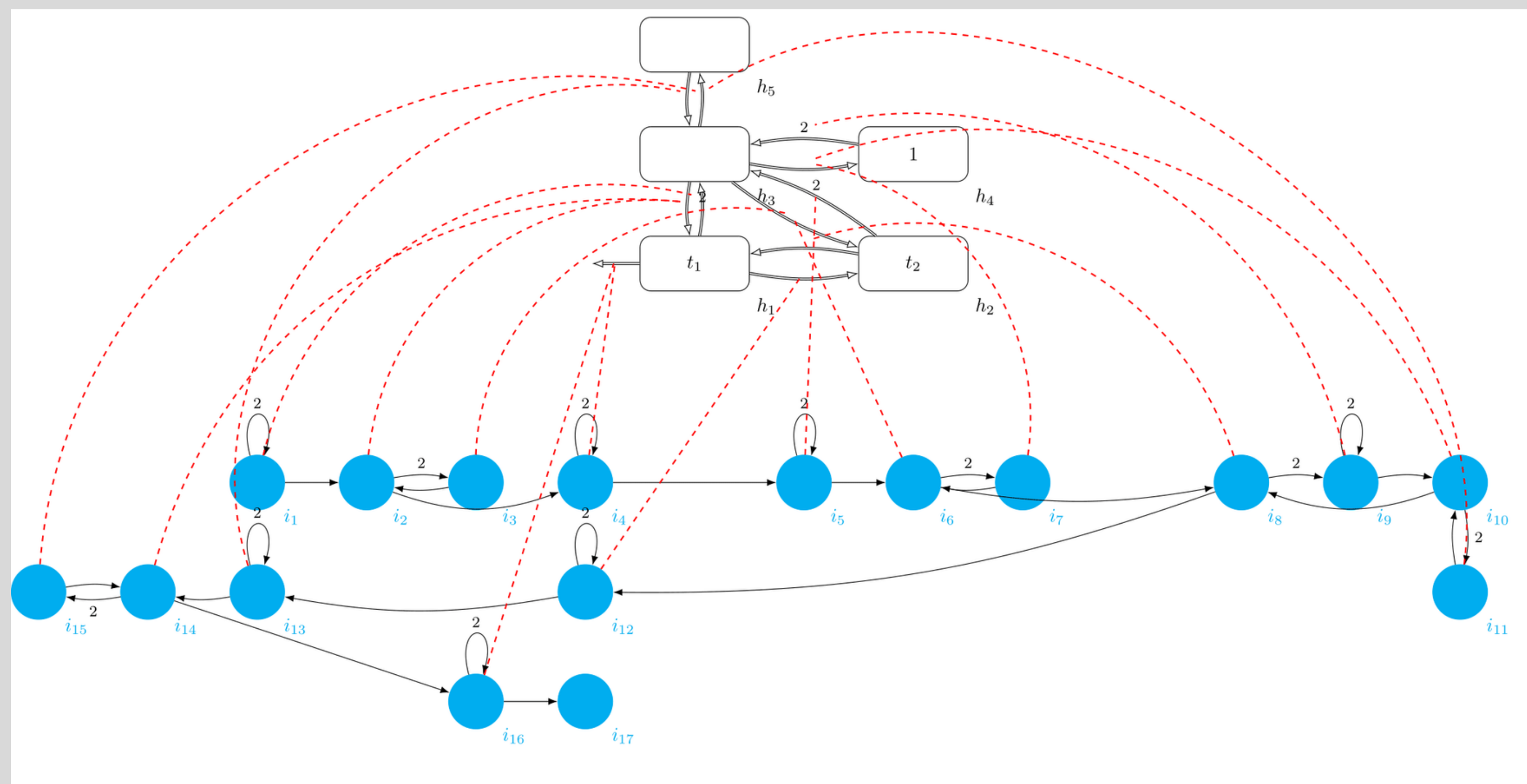

#### $\Pi_{\text{can}} + (t_1, t_2)$  computing  $C(x, y) = (x+y) \cdot (x+y+1)/2 + 1$

1.**A. Ramírez-de-Arellano et al. Using VM to compute pairing functions, International Journal of Neural Systems 2023**

- $i_1$  activates  $h_1 \rightarrow h_3$
- $i_2$  activates  $h_3 \rightarrow h_1$
- $i_3$  activates  $h_3 \rightarrow h_2$
- $i_4$  activates  $h_1 \rightarrow env$
- $i_5$  activates  $h_2 \rightarrow h_3$
- $i_6$  activates  $h_3 \rightarrow h_2$
- $i_7$  activates  $h_3 \rightarrow h_4$
- is activates  $h_2 \rightarrow h_1$
- $i_9$  activates  $h_4 \rightarrow h_3$
- $i_{10}$  activates  $h_3 \rightarrow h_4$
- $i_{11}$  activates  $h_3 \rightarrow h_5$
- $i_{12}$  activates  $h_1 \rightarrow h_2$
- $i_{13}$  activates  $h_5 \rightarrow h_3$
- $i_{14}$  activates  $h_3 \rightarrow h_1$
- $i_{15}$  activates  $h_3 \rightarrow h_5$

 $i_{16}$  activates  $h_1 \rightarrow env$ 

## **Example. Cantor Pairing Func.**

**C = (0+t ,0+t ,0,1,0,i ,0)**  $1^{\prime}$   $2^{\prime}$   $1^{\prime}$   $1^{\prime}$ 

 $C_{\text{eff}} = (0, t, +t, 0, t, +t, +1, #, C(t, t))$ **y(t +t ,t ,t )+N 1 2 1 2 1 2 1 2 1 2**

**Initial Conf.**

**Halting Conf.**

#### **Invariant**

 $\varphi(k) \equiv C_{\psi(k+\frac{1}{k})}(k, t + t - k, 0, t + t + 1, k \cdot (t + t + 1), i_{\varphi}(t),$  for  $0 \le k \le t + t$ y(k,t<sub>1</sub>,t<sub>2</sub>)  $\cdots$ , 1 2  $\cdots$ , 1 2  $\cdots$ , 1 2  $\cdots$ , 1 2  $\cdots$ , 1 8, 1, 1, 2  $\cdots$ 

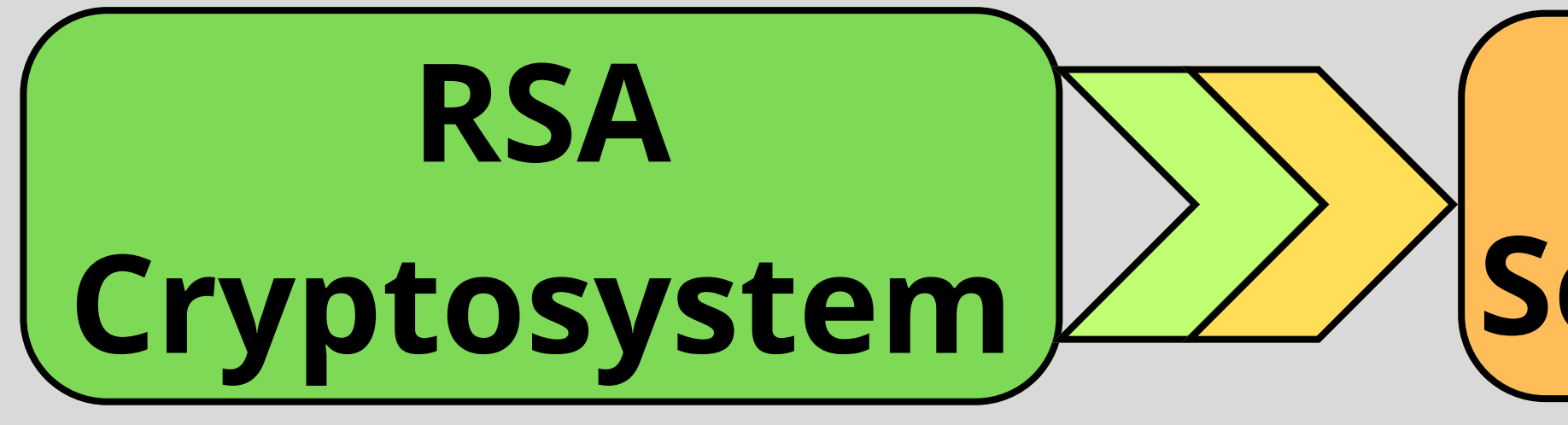

## **Attacking Cryptosystmems**

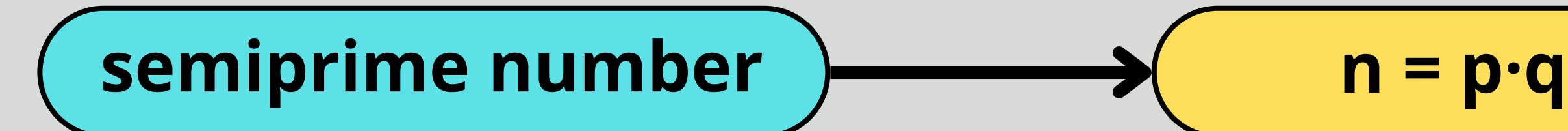

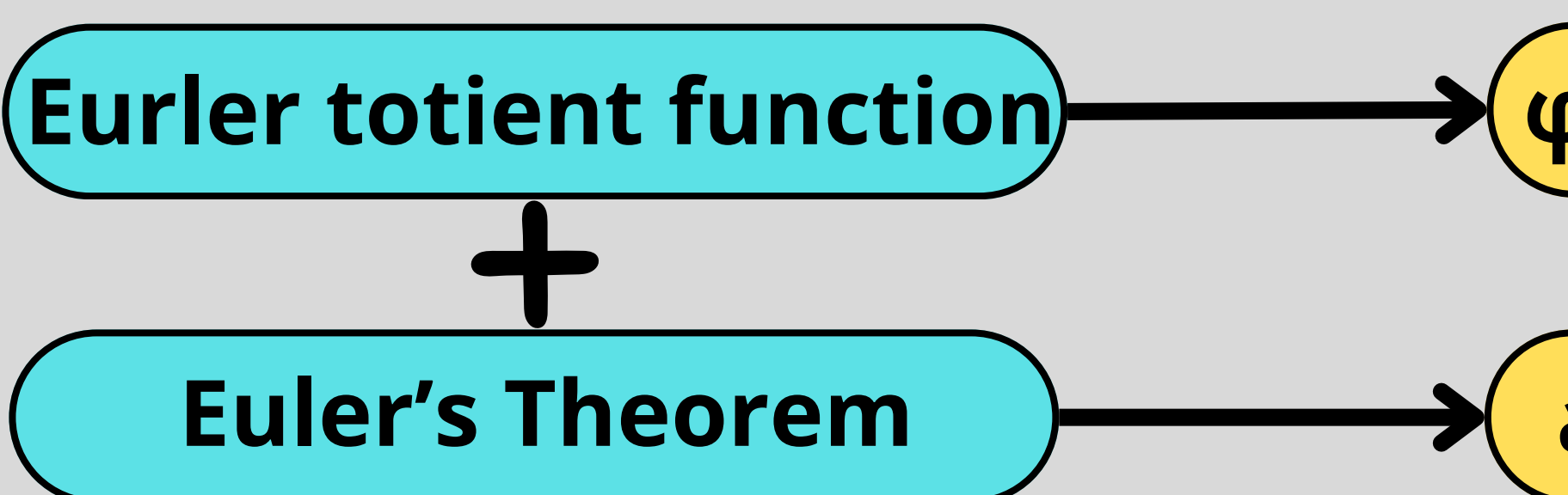

### **Factoring Semiprimes**

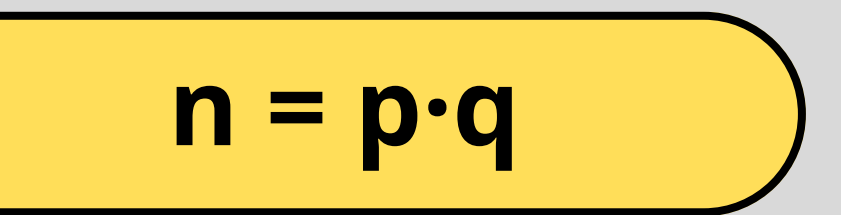

$$
p(n) = (p-1) \cdot (q-1)
$$

$$
\overline{a^{\varphi(n)}} \equiv 1 \bmod n
$$

## **Attacking Cryptosystmems**

#### **Least Divisor Problem (LPD)**

"Given a semiprime n>0, find its least prime divisor"

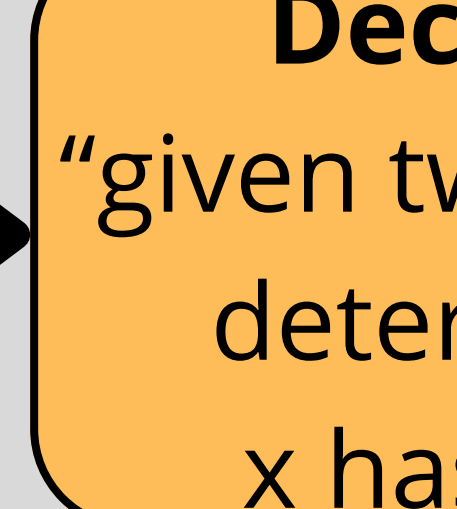

#### **NP co-NP**

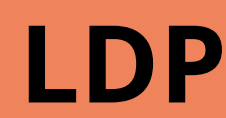

**Decision version (LPD)** "given two natural numbers x, y, determine whether or not x has a factor less than y"

**Generalization (LDP)**  $Factor( n ) = p$ where p is the least prime divisor of n

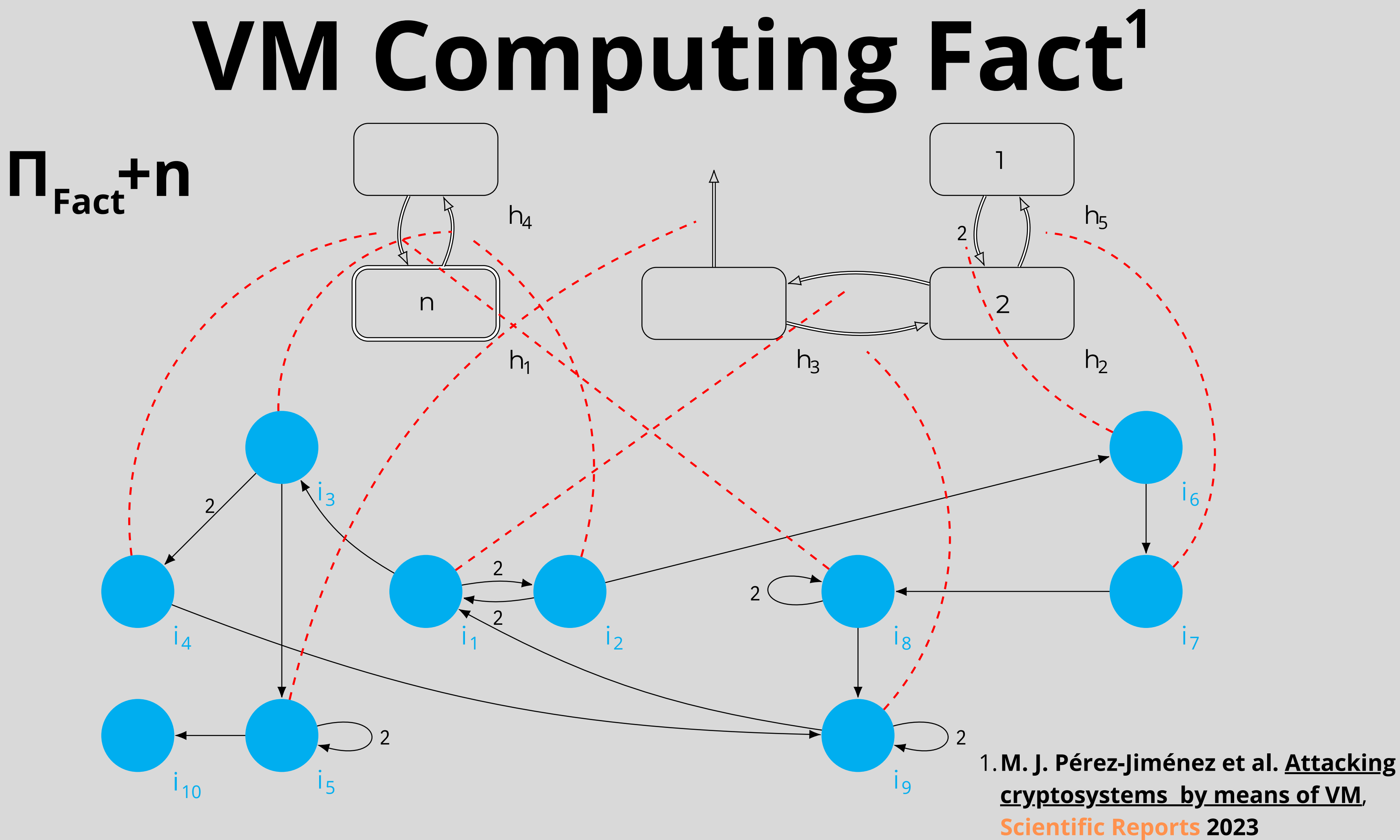

## **VM Computing Fact Initial Conf.**

 $C = (0,0,0,n,1,#,p)$ **y(p-1)+N**

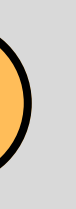

**C = (0+n,2,0,0,1,i ,0) 0 1**

**Halting Conf.**

**Invariant**

 $\varphi(k) \equiv C_{\psi(k)} = (n, k+1, 0, 0, 1, i, 0)$ , for  $0 \le k \le p-1$ , where  $n = p \cdot q$  $y(k)$  1. The state of  $1 - 7 - 7 - 7$ 

## **4. Conclusion**

### **Nonlinear Behavior Dynamic Threshold Real-World Appl.**

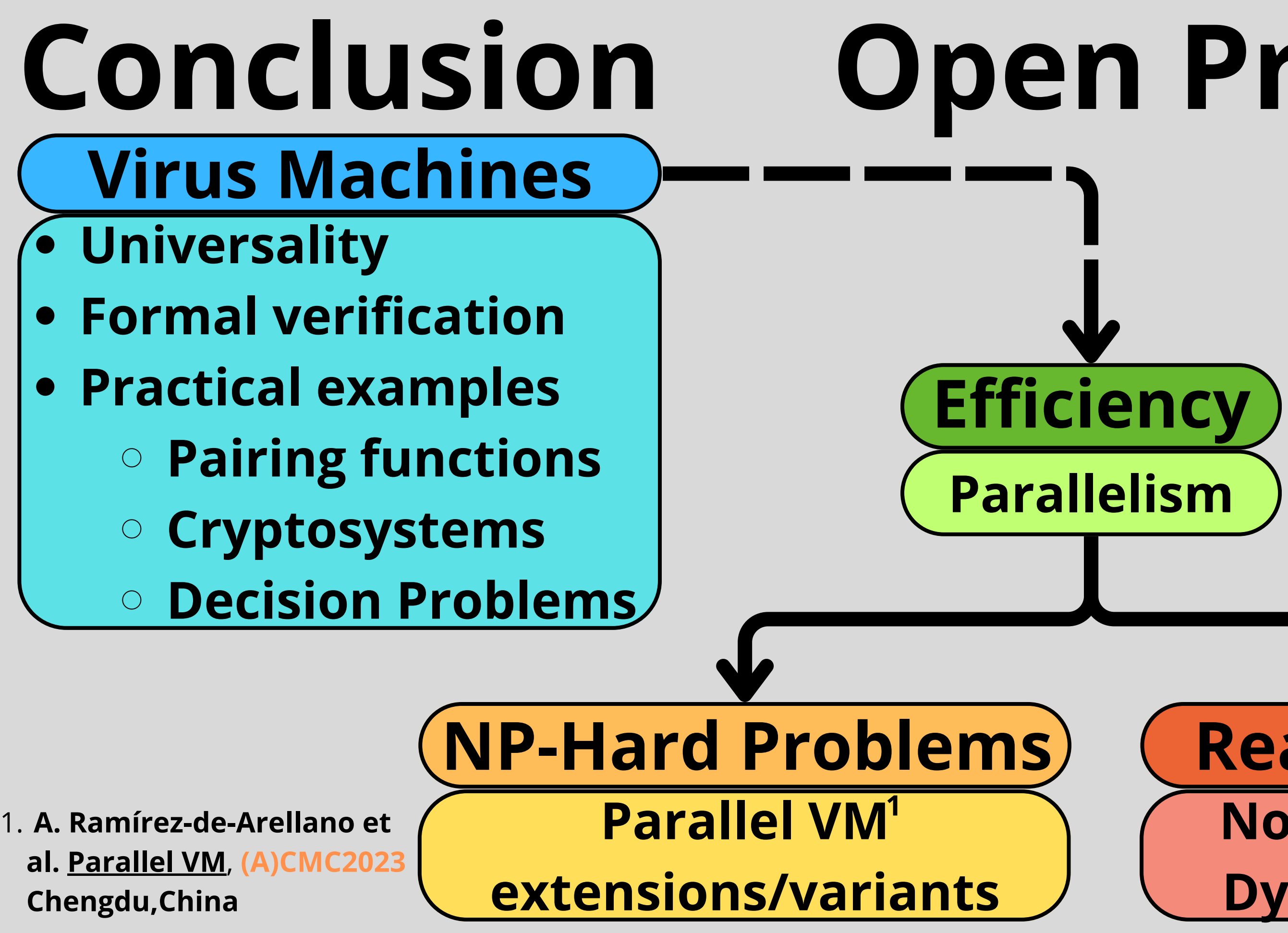

## **Open Problems**

## **Thank you!**

#### **aramirezdearellano@us.es**

**cs.us.es/perfiles/antonio-ramirez-de-arellano-marrero**

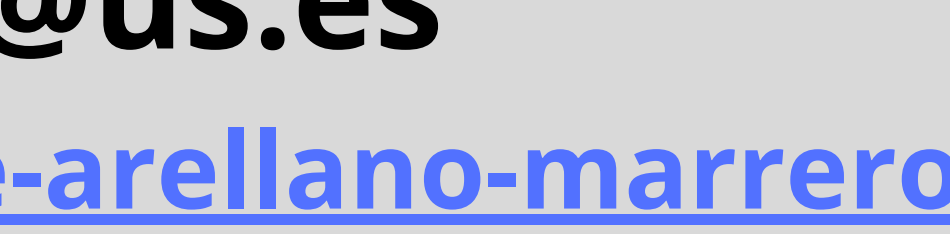